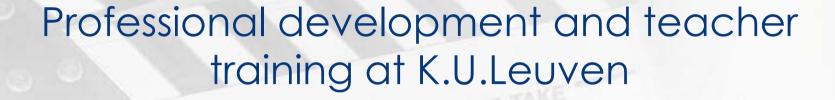

DIRECTOR

Tempus Workshop of the EQIBELT project Jef Van den Branden & Wim Van Petegem Leuven, 10 February 2006

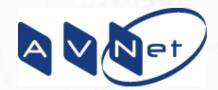

### Overview

- Backgrounds of the use of ICT for education and K.U.Leuven's position herein
- K.U.Leuven's strategy, starting with its 1990
  Mission Statement and the resulting pedagogical concept "GIL"
- Implementation of the strategy at organisational and pedagogical level
- Professional Development at K.U.Leuven
- Conclusions

## ICT backgrounds

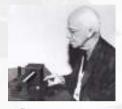

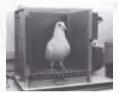

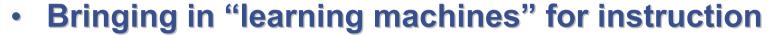

- Pressey 1920: no feedback
- Skinner 1954: "reinforcement" to create operand conditioning

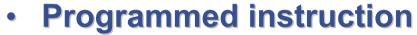

Skinner 1954 and 1958: linear PI =

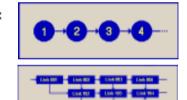

- Crowder 1958: branched PI =
- Auto Tutor 1960

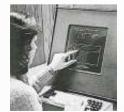

- PLATO system 1960-1980+: mainframe based CAI (and CAL)
- PCs / Macs / Ataris....: 1980+

### K.U.Leuven and ICT

- 1968: University Study Bureau, with educational research unit aimed at development of models for instruction in HE
- 1974: AV-Service for production and delivery of instructional materials
- 1978: "DUO" (University Education Support Office)
- 1980: forerunners start with CAI
- 1990: new mission statement, aimed at
  - Teaching that enhances student's independent learning
  - Adequate evaluation to ensure didactic qualities of teaching staff and use of new teaching methods and technologies

## Implementation of innovation

#### Infrastructure

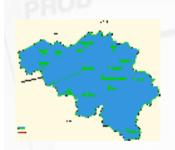

- High speed fibre network (2 Gbit)
- ERP system (SAP)
- 3 PC classes (500 PCs) Leuven + 2 PC classes (50 PCs) Kortrijk
- Kotnet: connection of students' dormitories and rooms to the university's intranet (and Internet)
- PC leasing offer
- TOLEDO platform ("effectively support testing and learning)
  - » Blackboard ™
  - » Question Mark Perception ™
  - » ARIADNE
  - » Interconnection with ERP system

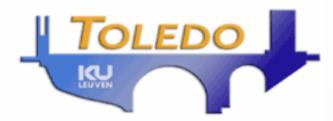

## Implementation of innovation (cont'd)

#### Support

- LUDIT
  - » IT services, including IT helpdesk and training of "tools" (general tools, general production tools, Toledo)
- DUO ICTO
  - » Support for overall Educational Policy, teacher training, pedagogical support of teaching and learning materials and tools, implementation of innovation support
- AV Net
  - » Support for multi-media production of educational materials and for distance education (international networking)
- Communities of practice
- Faculty/School based support units
- Coordination: Vice-Rector for Education

### **Incentives**

### Internal Ol-grants

- OI programme (Education Innovation projects programme), each year since 1997
- Competition for didactical teams (or groups) of teachers
- Conditions:
  - » Applying projects need to be supported by the Educational Board(s) of their Faculty(Faculties) / School(s)
  - » Projects must address innovative approach to a concrete element of education
  - » Last for max. 2 years and results need to be implemented
- Max. Of € 60.000 /year and project
- Per year ± 13 projects awarded (>130 projects financed so far)
- Effective dissemination of results
- OOF (Education Development Fund for the Association) since 2003 - 18 projects approved

# Guided Independent Learning

- Proposed by University Educational Council as instantiation of university's Mission Statement
- Total (comprehensive) concept
  - Pedagogical, technological, organisational
  - Emphasising on gradual *in*crease of student's independent learning, supported by a *de*creasing teacher's guidance
- Changing the roles of teachers and students
- Reaffirmation of necessity to build on scientific research, in which students need to participate
- Not forcing a specific pedagogical scenario

## **GIL** implications

### At Faculty/School level

- Concept needed a faculty-specific, programme-specific and discipline-specific elaboration
- At central level, 3 initiatives were taken
  - Structural regulations, e.g.
    - » Empowerment of chairs of programme committees
    - » Evalutation of teaching achievements for career development
    - » Financial incentives
  - Instruments development, e.g.
    - » For quality assurance and monitoring
    - » For course description and curriculum revision
  - Professional development

## Professional development

- Aimed at different target groups:
  - New faculty members
  - Teaching assistants
  - Members of educational innovation teams
  - Faculty members at large
- Building on (adaptation and extension of) existing training in lecturing and testing for newly appointed teachers
- At the time of the Toledo implementation: a large training with a (quite) theoretical part as well as a practical component, supported by an extensive group of experts and tools, offered to all teaching teams and teaching staff

# Professional development (cont'd)

- Original training too costly and labour intensive; replaced by:
- Digital chalk
  - Originally 4 modules, aimed at *insights and competencies* needed for an optimal use of Toledo:
    - » Introduction: features of the Toledo platform
    - » Design: integrate the different functionalities of the platform components into each other and into the global learning environment, including sound decision making
    - » Information delivery: making instructional and learning materials in the GIL concept's perspective
    - » Communication facilities: learn to effectively use them
  - Each module 3 hours, as a mix of demos, reflection on the own teaching in relation to students' learning, and assignments that need the use of the Toledo platform

# Professional development (cont'd)

### Evaluation of original Digital Chalk

- Participants have basic computer skills, and come with instrumental interests ("how to...") that are instruction (not learning) oriented
- Complexity of Toledo needs more training than provided by the original version
- Systematic reflection on one's own educational practice is essential, and includes a number of competencies that must be acquired, e.g.
  - » Having insight in the learning process
  - » Understanding the GIL concept
  - » Being able to design different educational learning environments, in relation to students' characteristics, to the level and nature of education, to the potential of the platform tools, etc.

# Professional development (cont'd)

#### Actual stage:

- Name "Digital Chalk" dropped (training not only oriented towards exclusively to the use of e-learning)
- Series of modules (seminars and workshops), lasting at least half a day and focussing on a specific issue, e.g.
  - » Coaching assignments
  - » Using adobe software
  - » Embedding audio-visual materials in Toledo
  - » Communication tools
  - » Making students active in lectures
- Also shorter information sessions, e.g.
  - » Measuring study load
  - » E-portfolio
- Specific sessions for advanced users
- Online course AV and MM: http://www.avnet.kuleuven.be/toledo/index2.php

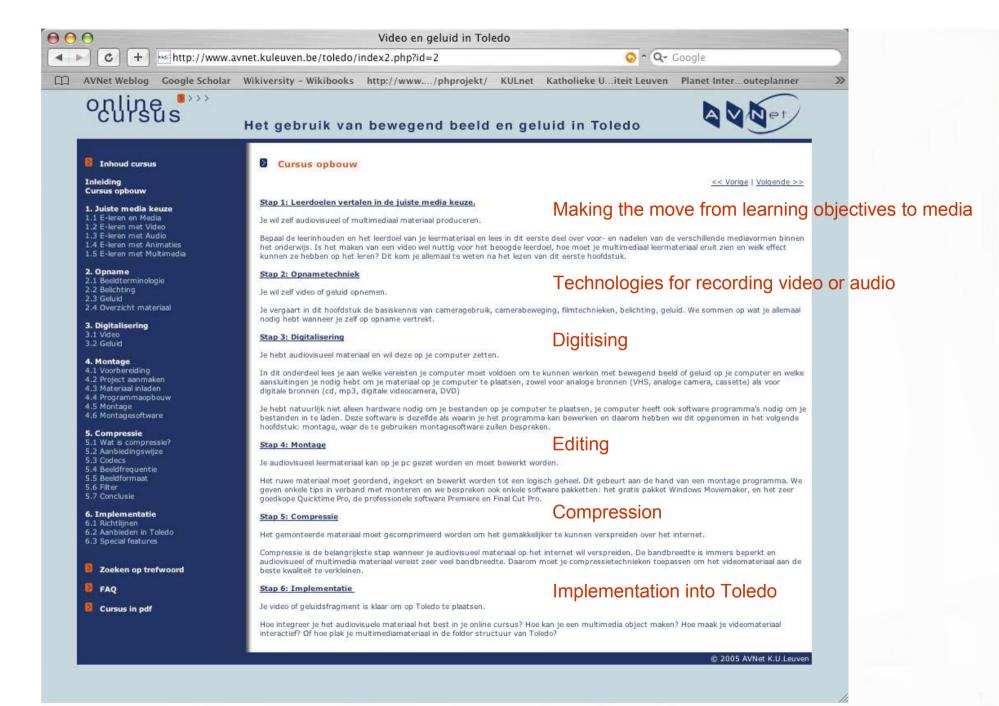

### Conclusions

- Professional development and teacher training is grafted on GIL
- Fits in a longterm, systemic and comprehensive approach of university education, integrating pedagogical, structural, technological and organisational elements
- Professional development of teachers, teaching assistents, technical (and administrative) staff and students
- More info (in Dutch only):
  - http://www.kuleuven.be/onderwijs/vormingsaanbod/index.htm
  - (duo) https://www.kuleuven.be/duo-icto/inschrijven/rooster.php
  - (avnet) http://www.avnet.kuleuven.be/seminaries/
  - (ludit) https://icts.kuleuven.be/cursus/

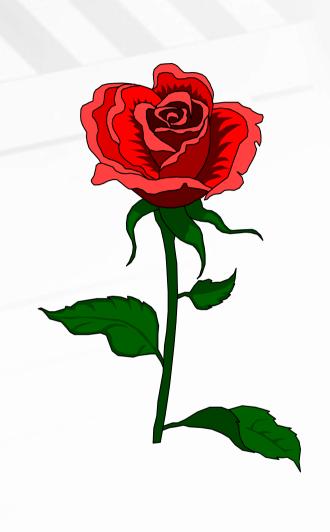

## Thank you